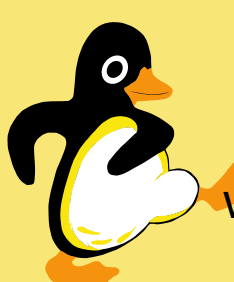

# Traffic-Shapingwith fwbuilder under Linux

<span id="page-0-0"></span>Dr. Ralf SchlatterbeckOpen Source Consulting

Email: [office@runtux.com](mailto:office@runtux.com) <http://www.runtux.com>Web:Tel. +43/650/621 40 <sup>17</sup>

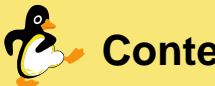

#### **Contents**

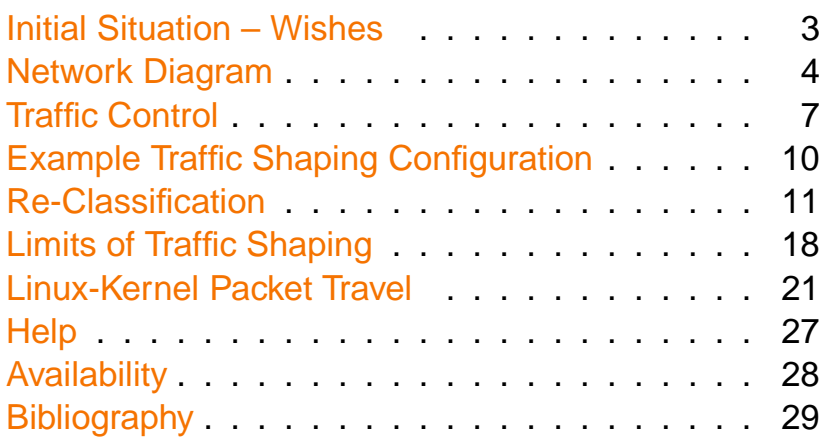

© 2011 Dr. Ralf Schlatterbeck Open Source Consulting · [www.runtux.com](http://www.runtux.com) · [office@runtux.com](mailto:office@runtux.com) <sup>2</sup>

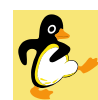

#### **Initial Situation – Wishes**

• Firewall with Intranet and <sup>≥</sup> <sup>1</sup> DMZ segment

© 2011 Dr. Ralf Schlatterbeck Open Source Consulting · [www.runtux.com](http://www.runtux.com) · [office@runtux.com](mailto:office@runtux.com) <sup>1</sup>

- Homegrown iptables scripts to be replaced with fwbuilder configuration
- $\bullet$  Wanted to include traffic shaping in the  $\tt{f}$ wbuilder configuration
- fwbuilder supports multiple firewalls in <sup>a</sup> single configuration
- these firewall can share network objects
- nice for several company firewalls at several locations interconnected by (Open-) VPN

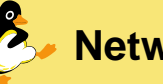

# **Network Diagram**

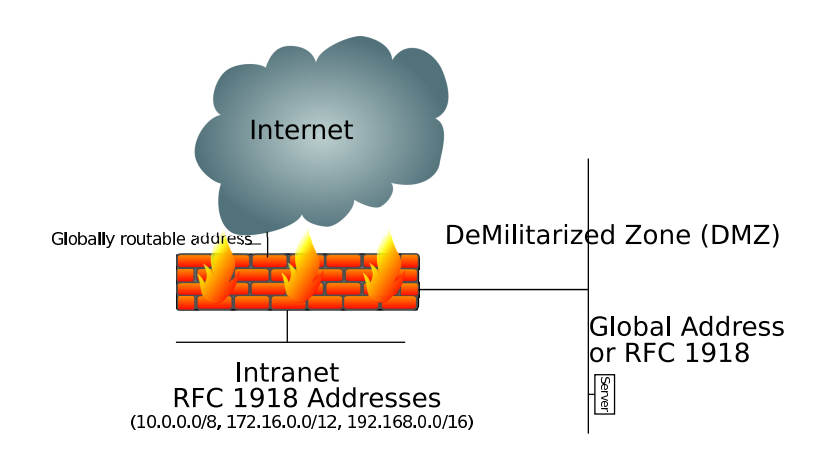

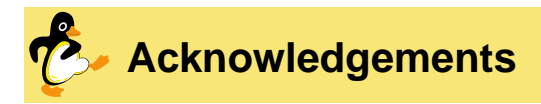

These are some things I found on the net – besidesthe usual tutorials that helped me <sup>a</sup> lot

- Traffic Shaping with fwbuilder [\[Sch09\]](#page-7-1) on classification of packets with fwbuilder and shaping with $tc$  – as it turned out this doesn't work for inbound shaping
- OpenWRT's qos-scripts by Felix Fietkau aka nbd also use HFSC, RED and SFQ for shaping
- it already contains reclassify targets and inboundand outbound shaping – but uses the  $\mathtt{img}$  device which is not in the kernel

© 2011 Dr. Ralf Schlatterbeck Open Source Consulting · [www.runtux.com](http://www.runtux.com) · [office@runtux.com](mailto:office@runtux.com) <sup>5</sup>

<span id="page-1-0"></span>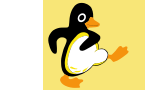

#### **Acknowledgements**

- The /usr/lib/qos/tcrules.awk script from OpenWRTgenerates  $tc$  commands and contains a reference to [\[CJOS01\]](#page-7-2)
- $\bullet$  A patch to better [document](http://kerneltrap.org/mailarchive/linux-netdev/2009/5/11/5683254/thread)  $\texttt{tc}~\texttt{hfac}$  apparently never merged
- [Shorewall](http://www.shorewall.net/traffic_shaping.htm#IFB) has special  $tc$  rules to configure  $if$ b
- A <mark>blog [entry](http://www.wlug.org.nz/TrafficControl) on getting more documentation out of</mark> tc by issuing clever help commands
- IkmI thread that started out modifying the dummy device for  $\mathtt{imq}$  functionality and turned into  $\mathtt{ifb}$

© 2011 Dr. Ralf Schlatterbeck Open Source Consulting · [www.runtux.com](http://www.runtux.com) · [office@runtux.com](mailto:office@runtux.com) <sup>6</sup>

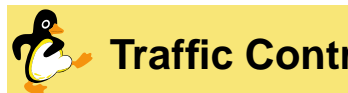

**Traffic Control**

Mechanisms to Achieve Traffic Control

- Traffic Shaping is often usedsynonymous to Traffic Control
- decide which packets to accept at which rate
- determine at which rate to send packets
- determine in which order to send packets
- tremendous power to re-arrange traffic flows
- . . . is no substitute for adequate bandwidth [\[Bro06\]](#page-7-3)
- + more predictable usage and bandwidth allocation
- − complexity

# **Traffic Control**

- Shaping: delay and/or drop packets to meet thedesired rate
- Policing: limit traffic in <sup>a</sup> particular queue
- Classification: put packets in different classes whichare treated differently
- We use the Hierarchical Fair Service Curve (HFSC)Algorithm [\[SZN00\]](#page-7-4) for classification, shaping andpolicing
- At the leaf-nodes of the hierarchy we use Random Early Detection (RED) for bulk and Stochastic FairQueuing (SFQ) for non-bulk traffic

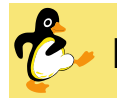

# **Policy Rules: Traffic Shaping**

- traffic classes: Express, Interactive, VPN, Normal, Bulk with corresponding "Mark" actions
- Mark actions defined as TagServices
- Express for time-critical services, (NTP, VoIP, ?Ping)
- Interactive for e.g. SSH
- VPN for site-to-site VPN traffic
- Normal: Web surfing
- Bulk: Downloads
- we can mark packets with such <sup>a</sup> mark and it will be put into the given traffic class
- everything not marked is Bulk

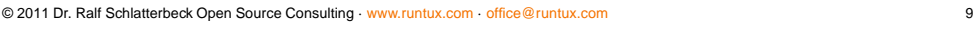

#### © 2011 Dr. Ralf Schlatterbeck Open Source Consulting · [www.runtux.com](http://www.runtux.com) · [office@runtux.com](mailto:office@runtux.com) <sup>10</sup>

# **Re-Classification**

- Sometimes we want to re-classify some packetsdepending on their traffic-shaping class
- TCP ACK for non-bulk packet should be faster
- Don't want too large Express packets
- Don't want too large Interactive packets, e.g. wewant SSH in Interactive but we *don't* want SCP in Interactive <sup>→</sup> reclassify large SSH packets
- Promote small VPN packets to Interactive
- Many of these need <sup>a</sup> match on the size of thepacket
- $\bullet$  we need to define a custom rule in  $\operatorname{\mathsf{f}}$  wbuilder

<span id="page-2-0"></span>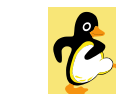

## **Example Traffic Shaping Configuration**

Destination Source **Candre** Interface Diractio Action Traffic Shaping (9 rules) **UDP**  $\Delta$ II **O**Express Any  $\Delta$ ny **UDP**<br>Extrom ntp TCP<sub>3 ssh</sub> **20** Interactive All Any Any TCP<sub>3</sub><br>Extrom ssh **UDP JDP.**<br>Seffrom domain Any Anv  $\sum_{n=1}^{\infty}$ non-bulk ACK < 128 All **Sinteractive**  $\frac{1}{2}$ Pnon-bulk SYN < 128 TCP<sub>3</sub>OpenVPN **SEXPN** Any Any **rcp.**<br>Extrom OpenVPN **UDP**<br> **C** DpenVPN UDP.<br>Coffrom OpenVPN TCP<sub>3</sub><sub>http</sub> Any All **XC** Norma Any TCP<sub>3</sub>https  $\overline{6}$ TCP.<br>Extrom http **rcp.**<br>Ex<sup>3</sup>from https  $E$ Express > 400 **A** Morma Any Any Interactive > 1000 All **XX** Norm Any Any Anteractiv Any Any  $\frac{1}{2}$ VPN < 400

# **Traffic Control: HFSC**

- with HFSC we can form <sup>a</sup> hierarchy of classes andspecify bandwith and realtime requirements
- realtime allocate a slightly higher priority to *new* flows to minimize delay
- ... even if allocation for other classes is slightly violated (not their realtime guarantees)
- for each class in the hierarchy specify bandwidth
- leaf-nodes specify packet or frame size and delay
- borrow from siblings if these need less bandwidth
- "Fair": even after borrowing the guaranteed bandwidth isn't violated

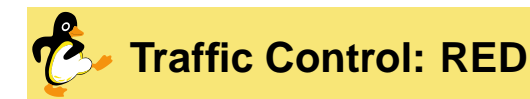

- Random Early Detection (or "Drop") [\[FJ93\]](#page-7-5)
- Even if not yet congested do early notification
- can either (randomly) drop packets early
- ... or use explicit congestion notification (ECN) TCP option
- observation: with full queues packets of all flowsare dropped
- . . . which leads to lots of retransmissions
- with RED we get better utilisation
- but it's hard to configure right [\[CJOS01,](#page-7-2) [Flo97\]](#page-7-6)

<span id="page-3-0"></span>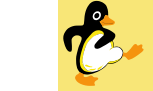

#### **Traffic Control: SFQ**

- Stochastic Fair Queuing based on Fair Queuing byJohn Nagle [<mark>Nag85, Nag87</mark>]
- large number of queues served round robin (e.g. 128 queues)
- flows are allocated to queues by <sup>a</sup> hash function
- hash function changes periodically
- end result is <sup>a</sup> stochastically fair allocation
- . . . which can break with misbehaved nodes (e.g. file-sharing with lots of connections)
- $\Rightarrow$  use RED for file-sharing traffic

© 2011 Dr. Ralf Schlatterbeck Open Source Consulting · [www.runtux.com](http://www.runtux.com) · [office@runtux.com](mailto:office@runtux.com) <sup>14</sup>

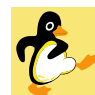

#### **Traffic Control: fwbuilder Configuration**

© 2011 Dr. Ralf Schlatterbeck Open Source Consulting · [www.runtux.com](http://www.runtux.com) · [office@runtux.com](mailto:office@runtux.com) <sup>13</sup>

- to generate traffic control configuration we use <sup>a</sup>hook in fwbuilder called an epilog script
- set up special devices for traffic shaping
- generate HFSC, RED, SFQ queueing disciplines(qdiscs)
- work special magic for inbound shaping
- restore OpenVPN-generated routes
- use advanced routing mechanisms where fwbuilderisn't expressive enough
- in fwbuilder click on the firewall (e.g. "vienna")
- . . . then on "Firewall Settings . . . "

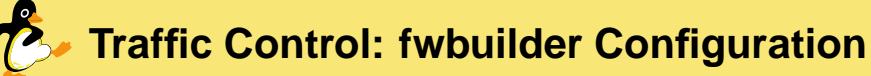

```
import sys
from rsclib.trafficshape import Traffic_Class as TC
from rsclib.trafficshape import Shaper
root = TC(100)fast = TC (90, parent = root)slow = TC (10, parent = root)express = TC (1, 128, delay ms = 10,
   parent = fast, is bulk = False,
   fwmark = (0x10/0x1f0')...
shaper = Shaper ("$TC", root)
for interface, bandwidth in \
  (('eth2', 16000 * 0.98), ('ifb0=eth2', 16000 * 0.98)) :
    print shaper.generate (bandwidth, interface)
```
## **Traffic Control: fwbuilder Configuration**

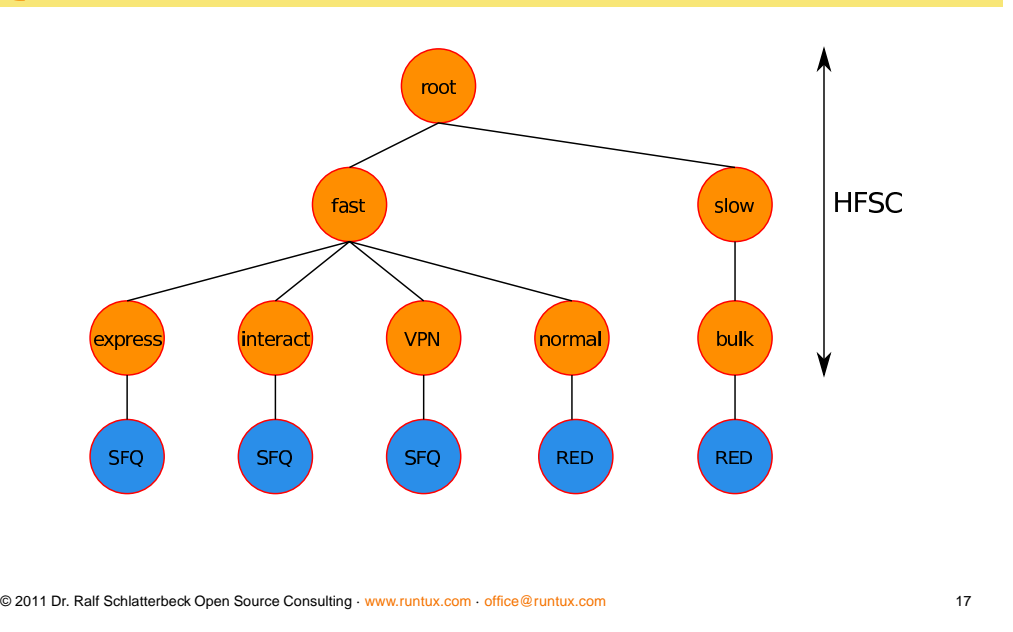

<span id="page-4-0"></span>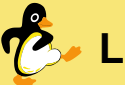

#### **Limits of Traffic Shaping**

- we can't really control our incoming traffic
- no chance against malicious traffic, e.g., DistributedDenial of Service (DDoS)
- but TCP has flow control and congestion control mechanisms
- when it doesn't receive an ACK for <sup>a</sup> packet it will reduce the sending rate
- so we can shape traffic by dropping packets
- we need to limit bandwidth to slightly below the maximum so the queue is in our firewall not in theupstream router

© 2011 Dr. Ralf Schlatterbeck Open Source Consulting · [www.runtux.com](http://www.runtux.com) · [office@runtux.com](mailto:office@runtux.com) <sup>18</sup>

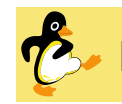

## **Limits of Traffic Shaping**

- outbound shaping also needs to reduce the bandwidth
- otherwise we would send at Ethernet speed
- . . . and have <sup>a</sup> long queue in the router
- because the upstream bandwidth is below Ethernet speed
- $\rightarrow$  use same mechanism for inbound and outbound<br>shaping shaping
- works quite well if inbound traffic is mainly TCP

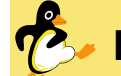

## **Linux and Inbound Shaping**

- Linux can't do inbound shaping
- trick: redirect traffic to Intermediate Functional Block(ifb) device
- . . . and there we do *outbound* shaping
- after shaped traffic leaves  $\mathtt{ifb}$  it is reinserted at the point where we redirected
- $\bullet$  unfortunately redirect happens *before* the  $\texttt{mangle}$ table in the PREROUTING chain
- so we need <sup>a</sup> different mechanism to classify traffic
- remember: for outbound traffic we use firewall marksto classify traffic for shaping

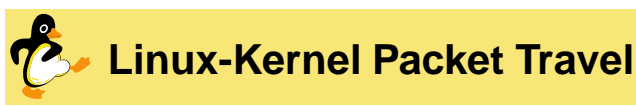

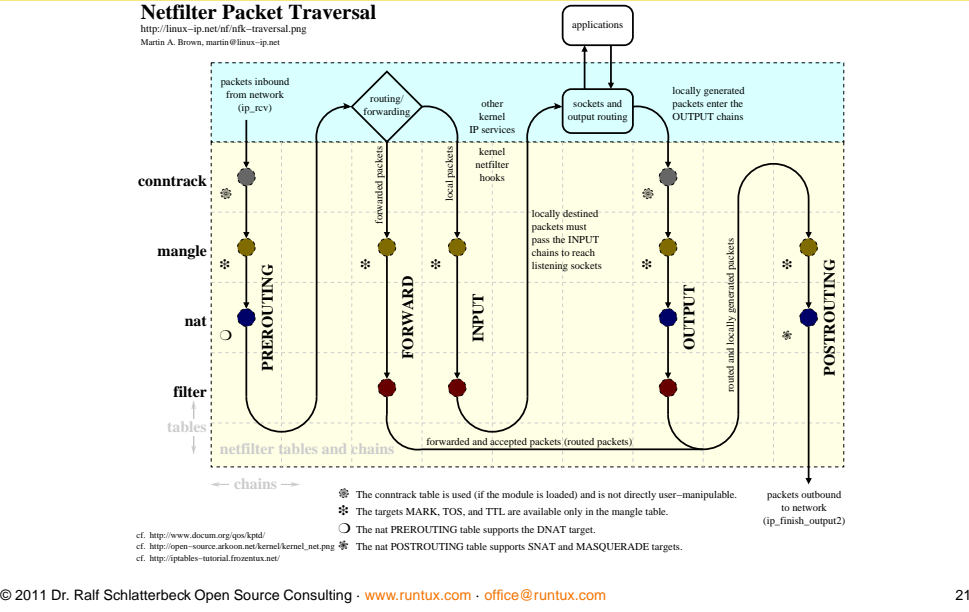

<span id="page-5-0"></span>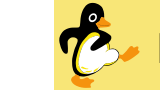

#### **Linux and Inbound Shaping**

- we don't want different mechanisms for classifyinginbound and outbound traffic
- solution: translate firewall mark rules to linux trafficcontrol  $\tt t c$  commands

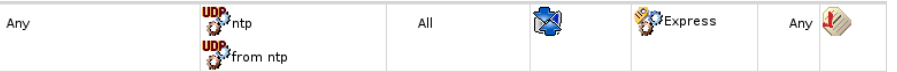

iptables -A PREROUTING -p udp -m udp \  $--$ sport 123  $-$ j MARK  $--$ set-xmark  $0x10/0x1f0$ iptables -A PREROUTING -p udp -m udp \ --dport <sup>123</sup> -j MARK --set-xmark 0x10/0x1f0

© 2011 Dr. Ralf Schlatterbeck Open Source Consulting · [www.runtux.com](http://www.runtux.com) · [office@runtux.com](mailto:office@runtux.com) <sup>22</sup>

## **Linux and Inbound Shaping**

iptables -A PREROUTING -p udp -m udp \ --sport <sup>123</sup> -j MARK --set-xmark 0x10/0x1f0

#### This is translated to

tc filter add dev eth0 protocol ip  $\setminus$ parent ffff: prio <sup>35</sup> basic match \  $'$ u32 (u8 0x11 0xff at 0x9) and  $( u32( u16 0x7b 0xfftf at 0x14) )'$ action ipt  $-j$  MARK --set-xmark  $0x10/0x1f0 \setminus$ action mirred egress redirect dev ifb0

Ugly? Yes. But it works.

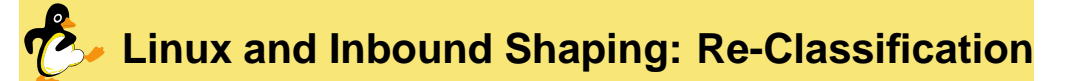

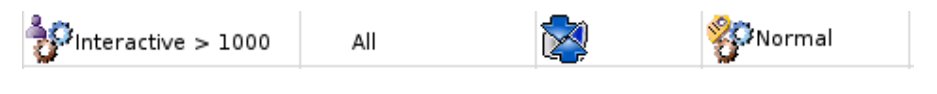

iptables -A PREROUTING -m mark --mark \  $0x20/0x1f0 -m$  length  $-$ length 1000:65535 \ -j MARK --set-xmark 0x80/0x1f0

#### This is translated to

tc filter add dev ifb0 protocol ip \ parent 1: prio <sup>7</sup> basic match \ 'meta(fwmark mask 0x1f0 eq 0x20) \ and meta(pkt len qt 999)' flowid 1:6

# **Linux and Inbound Shaping: TC-Translator**

- Normal mark rules are translated to  $\texttt{ipt}$  -j MARK action <sup>+</sup> mirred egress redirect to ifb-device
- Re-Classification rules are translated to flowid statement *in the <code>ifb-device</code> to put the packet into the* correct queue
- Rules from iptables are processed *in reverse*<br>crater order
- remember: Rules in tc are terminating, rules in iptables are not

© 2011 Dr. Ralf Schlatterbeck Open Source Consulting · [www.runtux.com](http://www.runtux.com) · [office@runtux.com](mailto:office@runtux.com) <sup>25</sup>

<span id="page-6-0"></span>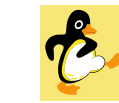

## **Linux and Inbound Shaping**

To sum up:

- We do traffic shaping just by specifyingappropriate rules in the fwbuilder GUI
- The dirty work is done behind the scenes:
	- classification of traffic according to firewall marksfor outbound traffic
	- $\bullet$  translation of firewall marks to appropriate  $\pm \infty$ commands and redirection to ifb device for inbound shaping

© 2011 Dr. Ralf Schlatterbeck Open Source Consulting · [www.runtux.com](http://www.runtux.com) · [office@runtux.com](mailto:office@runtux.com) <sup>26</sup>

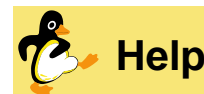

Setting the "nexthdr" pointer for IPv4 in  $\mathtt{tc}$ 

- I've never figured out how to correctly determine the offset of the "next protocol" (i.e. UDP or TCP)in the presence of IP options with the  $tc$  basic match
- I'm aware how to do this using hash ta<mark>bles</mark> and  $1132$
- but hash tables are unusable with basic match
- $\bullet\,$  others have already called this  $\overline{\mathsf{extrem} }$ ely non-obvious

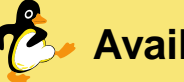

# **Availability**

Get scripts from [rsclib.sourceforge.net](http://rsclib.sourceforge.net)

% python from rsclib import trafficshape help (trafficshape)

```
or see \rightarrow16
```
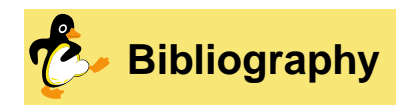

- <span id="page-7-7"></span><span id="page-7-6"></span><span id="page-7-5"></span><span id="page-7-4"></span><span id="page-7-3"></span><span id="page-7-2"></span><span id="page-7-1"></span>[\[Bro06\]](http://www.ibiblio.org/pub/Linux/docs/howto/other-formats/pdf/Traffic-Control-HOWTO.pdf) Martin A. Brown. Traffic control howto. Howto, [Linux](http://linux-ip.net) [IP](http://linux-ip.net), October 2006.
- [\[CJOS01\]](http://www.cs.unc.edu/~jeffay/papers/IEEE-ToN-01.pdf) Mikkel Christiansen, Kevin Jeffay, David Ott, and F. Donelson Smith. Tuning RED for web traffic. IEEE/ACM Transactions onNetworking, 9(3):249–264, June 2001.
- [\[FJ93\]](http://www.icir.org/floyd/papers/early.twocolumn.pdf) Sally Floyd and Van Jacobson. Randomearly detection gateways for congestion

© 2011 Dr. Ralf Schlatterbeck Open Source Consulting · [www.runtux.com](http://www.runtux.com) · [office@runtux.com](mailto:office@runtux.com) <sup>29</sup>

<span id="page-7-0"></span>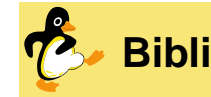

#### **Bibliography**

avoidance. IEEE/ACM Transactions onNetworking, 1(4):397–413, August 1993.

- [\[Flo97\]](http://www.icir.org/floyd/REDparameters.txt) Sally Floyd. Discussions of setting parameters. Email, [International](http://www.icir.org/) [Computer](http://www.icir.org/) [Science](http://www.icir.org/) [Institute](http://www.icir.org/) [\(ICSI\)](http://www.icir.org/) [Networking](http://www.icir.org/) [Group](http://www.icir.org/)[\(ICIR\),](http://www.icir.org/) 1997.
- [\[Nag85\]](http://tools.ietf.org/html/rfc970) John Nagle. On packet switches with infinite storage. RFC 970, [Internet](http://ietf.org/) [Engineering](http://ietf.org/) [Task](http://ietf.org/) [Force](http://ietf.org/), December 1985.

© 2011 Dr. Ralf Schlatterbeck Open Source Consulting · [www.runtux.com](http://www.runtux.com) · [office@runtux.com](mailto:office@runtux.com) <sup>30</sup>

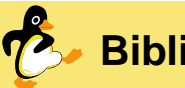

# **Bibliography**

- [\[Nag87\]](http://ieeexplore.ieee.org/xpl/freeabs_all.jsp?arnumber=1096782) John Nagle. On packet switches with infinite storage. IEEE Transactions on Communications, 35(4):435–438, April 1987.
- [\[Sch09\]](http://www.multinet.de/QoSfwbuilder/QoS-GUI.pdf) Michael Schwartzkopff. Howto manage Howto. traffic shaping with fwbuilder. [MultiNET](http://www.multinet.de/) [Services](http://www.multinet.de/) [GmbH](http://www.multinet.de/), April 2009.
- [\[SZN00\]](http://www.cs.rice.edu/%7Eeugeneng/papers/TON00.pdf) Ion Stoica, Hui Zhang, and T. S. Eugene Ng. A hierarchical fair service curve algorithm for link-sharing, real-time and priority

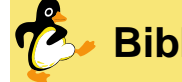

# **Bibliography**

services. IEEE/ACM Transactions on Networking, 8(2):185–199, April 2000.